# **List.GetEntry(Int32)**

# **Description**

Returns a [ListEntry](https://wiki.softartisans.com/display/WW9/ListEntry) object representing the entry at a specified index. The index of list entries starts at 0.

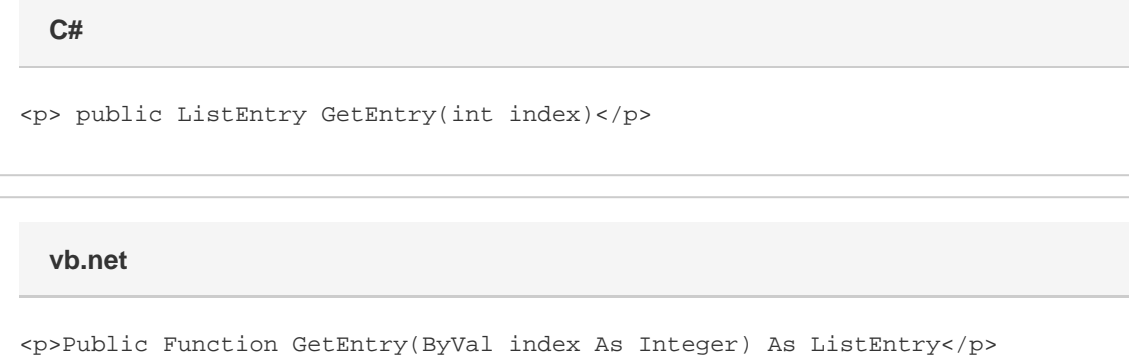

### **Parameters**

#### **index**

An int representing the level to get the list entry at.

### **Returns**

A ListEntry object representing the entry at a specified index.

## **Examples**

**C#**

ListEntry entry = lst.getEntry(0);

**vb.net**

Dim entry As ListEntry = lst.getEntry(0)